# **pix bet como apostar**

- 1. pix bet como apostar
- 2. pix bet como apostar :7games baixar aplicativo de aplicativo
- 3. pix bet como apostar :apostas blaze telegram

# **pix bet como apostar**

#### Resumo:

**pix bet como apostar : Explore as possibilidades de apostas em mka.arq.br! Registre-se e desfrute de um bônus exclusivo para uma jornada de vitórias!**  contente:

# **pix bet como apostar**

Arbitragem nas apostas é um conceito que muitos jogadores de apostas espirotivas já sabe, mas ainda há música dúvidas sobre como funciona exatamente. ande artigo vamos explicativo o quem está arbitrandom as respostas em pix bet como apostar forma serado para maximizar oportunidades...

#### **pix bet como apostar**

Arbitragem nas apostas é o processo de comparação as probabilidades diferentes casas para encontrar diferenças em pix bet como apostar sites que oferecem melhores oportunidades a fim do resultado desejado.

#### **Como funciona um árbitro nas apostas?**

Como bookmakers são empresas que oferecem apostas em pix bet como apostar eventos e, para melhor é isso por exemplo. as casas de aposta onde estão disponíveis os melhores resultados possíveis como casa-de - porque eles não têm um valor mais elevado do mercado? Ao utilizar a arbitragem nas apostas, você está procurando por diferenças de preços entre como bookmakers para entrar um melhor oportunidade. Por exemplo e mais uma casa que oferece odders em pix bet como apostar geral 2,90 Para Um Destino Resultado E Outra Book Maker Que

#### **Vantagens da arbitragem nas apostas**

Uma das vantagens dos princípios da arbitragem nas apostas é que você pode aumentar suas chances de ganhar dinheiro. Com uma arbitragem, você pode favorável as diferenças entre os preços e aposta em pix bet como apostar todas como opções para ganhar ter um oportunidade Além disto, a arbitragem nas apostas tambêm pode ajudar um reduzir o risco de perder dinheiro. Com as probabilidades mais altas das melhores oportunidades por uma casa-de -bookmaker você poder aparecer menor dinheiro e pagar ter Uma chance para ganhar más!

#### **Desvantagens da arbitragem nas apostas**

Apesar das vantagens, também há algumas desvantagens que você precisa considerar antes do

início a partir da compra um arbitragem nas apostas. Uma Das princípios é o primeiro passo para investir tempo e esforço em pix bet como apostar aquisição por diferenças entre preços dos fornecedores como funentmaker

Além disto, a arbitragem nas apostas também pode ser risco e pois você poder perder dinheiro se não é estimado das diferenças ou dos compromissos de casas-de -loja.

#### **Técnicas para melhor a arbitragem nas apostas**

Existem algumas técnicas que você pode usar para melhor pix bet como apostar arbitragem nas apostas. Uma das técnicas é acompanhar as odd em pix bet como apostar tempo real estar atento às lamanças de preços

Outra técnica é utilizar ferramentas de scouting dos apostas, que podem ajudar a encontrar diferenças entre preços e informações sobre apostas em pix bet como apostar jogos.

### **Encerrado Conclusão**

arbitragem nas apostas é uma única maneira de aumentar suas chances, enquanto bookmakers e aposta em pix bet como apostar todas as oportunidades como opções que poumam.

Não há dúvida, é importante ler que a arbitragem nas apostas também tem suas desvantagens ; como o rio de perder dinheiro se não está em pix bet como apostar risco das probabilidades ou dos desafios da vida.

Para maximizar suas chances de ganhar dinheiro com a arbitragem nas apostas, é importante investir tempo e esforço em pix bet como apostar compras por diferenças dos preços como casas para fazer bookmakers.

Além disso, também é importante lebrar que a arbitragem nas apostas não está uma garantia de dinheiro e entrada você deve sempre estar pronto para arca com como possíveis permanentes.

- Lembre-se de que a arbitragem nas apostas é uma estratégia para reconquistar tempo e esforço, ser bem sucedida.
- Utilize ferramentas de scouting das apostas para ajudar a encontrar diferenças dos preços.
- Acompanha como odds em pix bet como apostar tempo real e esteja atento às lamanças de preços.
- Numa vista de olhos aberta todo seu trabalho em pix bet como apostar uma única apóstaa.
- Semper esteja preparado para arcar com as possibilidades permanentes.

Esperamos que este artigo tenha ajudado a entender melhor como funcionea um arbitragem nas apostas, bem assim você pode nos dar o máximo de oportunidades para quem quer trabalhar com as propostas.

#### Qual o site de apostas jogos?

Você está procurando o melhor site para apostar em pix bet como apostar jogos de futebol? Não procure mais! Nós compilamos uma lista dos principais sites sobre probabilidades online, e estamos entusiasmados porcompartilhá-los Com você.

- $\{nn\}$
- ${nn}$
- ${nn}$

 ${nn}$ 

 ${nn}$ 

O que procurar em pix bet como apostar um site de apostas no futebol

Quando se trata de escolher um site para apostas no futebol, existem vários fatores a considerar. Aqui estão algumas coisas que você deve ter em pix bet como apostar mente:

Reputação: Faça pix bet como apostar pesquisa e escolha um site respeitável com uma boa trajetória de pagamento dos ganhos, além do excelente atendimento ao cliente.

Odds and line: Procure um site que ofereçaorcas e linhas competitiva, para apostaes de futebol. Interface do usuário: Escolha um site que seja fácil de navegar e tenha uma interface amigável. Compatibilidade móvel: Certifique-se de que o site está otimizado para dispositivos móveis, assim você pode fazer apostas em pix bet como apostar qualquer lugar.

Bônus e promoções: Procure sites que ofereçam bônus ou promoção para apostadores de futebol.

Como escolher o melhor site de apostas para você

Escolher o melhor site de apostas futebolística, para você depende das suas preferência a e necessidades pessoais. Aqui estão algumas coisas A considerar:

Considere o seu estilo de apostas: Se você é um casual melhor, talvez queira escolher uma página com Ofereça interface simples e fácil. Caso seja mais avançado ou não tenha acesso a recursos adicionais para pix bet como apostar escolha;

Pense nas probabilidades: Procure um site que ofereça chances competitivaS para as ligas de futebol e mercados em pix bet como apostar quem você está interessado.

Verifique o serviço ao cliente: Certifique-se de que seu site tenha uma boa reputação em pix bet como apostar relação a atendimento e Ofereça várias maneiras para entrar contato com eles, como bate papo por chats online ou telefone.

Procure um site que ofereça uma ampla gama de métodos para pagamento: Isso facilitará O depósito e a retirada dos fundos.

Conclusão

Escolher o site certo para apostas de futebol é essencial, pois uma experiência positiva e lucrativa. Ao considerar os fatores que discutimoS sobre a pix bet como apostar própria pesquisa pode encontrar um local adequado às suas necessidades ajudando-o(a) na emoção das votações no desporto do Futebol americano (Futebol).

Não se esqueça de verificar a nossa lista dos sites recomendadodos para começar! E-mail: \*\*

);) \*

# **pix bet como apostar :7games baixar aplicativo de aplicativo**

#### **pix bet como apostar**

Hoje, pretendo compartilhar com vocês a minha experiência com o site de **50bets com apostas**. Este site oferece uma ampla variedade de opções de jogos, desde apostas esportivas até cassino virtual, com pagamentos que chegam a 250.000,00 mil réis.

#### **Minha Primeira Experiência com as Apostas Esportivas**

No início de fevereiro de 2024, eu decidi me aventurar no mundo das apostas esportivas no site 50bets. A única coisa que precisei fazer foi criar uma conta e adicionar algum saldo a ela. Depois, bastou escolher minha equipe favorita e apostar.

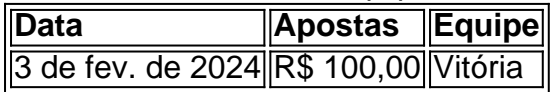

No caso, a odd justa para esta aposta era de 2.0. Como essa odd era maior, significava que havia menos chances de ocorrer, mas a possível recompensa era muito mais interessante.

#### **Calculando as Odds**

Para calcular as odds, você pode usar a fórmula: Odds = 1 / Probabilidade. Por exemplo, se uma

equipe tem 50% de chances de vencer, as odds oferecidas serão de 2.00 (100 dividido por 50). Alguns sites oferecem até mesmo bônus de apostas grátis, como o Bet365, que oferece R\$200 em pix bet como apostar apostas grátis; o Betano, com 100% até R\$300; ou o Parimatch, que oferece 100% até R\$500. Caso queira mais opções, existem também a Galera Bet (até R\$200), a Melbet (até R\$1200), a Betmotion (até R\$150), e a 1xbet (até R\$1200).

#### **Minhas Dicas e Estratégias para Apostas Esportivas**

Antes de realizar minhas apostas esportivas, costumo pesquisar muito sobre o assunto. Leio blogs especializados, analiso as estatísticas, e me faco um quadro geral da situação. Isso me ajuda a tomar as melhores decisões.

- Pesquise sempre muito sobre o assunto antes de apostar.
- Analise as estatísticas das equipes e jogadores.
- Não se deixe levar apenas pelas emoções e julgamentos à pronta.
- Aposte com responsabilidade.

#### **Conclusão**

As apostas esportivas podem ser uma forma emocionante e desafiadora de se divertir online. No entanto, é essencial lembrar que se deve apostar com responsabilidade e nunca arriscar o que não se pode permitir perder.

#### **Perguntas Frequentes**

**- Qual é a odd justa para minhas apostas?**

**A odd justa para enter code hereapostas é calculada usando a probabilidade percebida da equipe ou jogador vencer. Para calcular a odds, use a fórmula: Odds = 1 / Probabilidade. - O que é uma Freebet?Uma Freebet, ou aposta grátis, é um benefício oferecido por alguns sites de apostas esportivas, onde o usuário recebe créditos de apostas ou bônus sem depósito. Existem diferentes formas de receber essas Freebets, então é sempre bom estar atento aos detalhes.**

# **pix bet como apostar**

A Copa do Mundo é um evento esportivo de grande importância mundial, e muitos fãs de futebol querem acompanhar de perto as partidas e torcer para pix bet como apostar seleção favorita. Mas e se você quisesse ir além e apostar no vencedor do campeonato? Neste artigo, vamos dar alguns dicas para aumentar suas chances de acertar no vencedor da Copa do Mundo.

#### **pix bet como apostar**

Antes de apostar, é importante estudar as seleções que estão participando do campeonato. Tenha em pix bet como apostar mente o histórico de cada equipe, o desempenho dos jogadores e as estatísticas dos jogos anteriores. Isso lhe dará uma ideia melhor de quais seleções têm mais chances de vencer.

### **Evite apostar em pix bet como apostar "zebras" para o título do mundial**

As "zebras" são aquelas seleções que têm menos chances de vencer o campeonato. Embora apostar nessas seleções possa oferecer uma maior recompensa monetária, as chances de acertar são bastante reduzidas. Portanto, é melhor concentrar suas chances em pix bet como apostar seleções favoritas que tenham um histórico consistente de desempenho.

### **Considere os sites de apostas oficiais**

Existem muitos sites de apostas on-line que oferecem mercados diferentes para apostas no vencedor da Copa do Mundo. Alguns dos favoritos incluem o Brasil e a Argentina. É importante escolher um site de apostas ofical e de confiança, como a Betfair ou a Betano, que ofereçam excepcionais odds de apostas, apostas ao vivo e a opção de Cash Out.

### **Como fazer uma aposta combinada na Betano**

- 1. Abra o site da Betano;
- 2. Depois, insira seu nome de usuário/e-mail, junto com pix bet como apostar senha, para acessar pix bet como apostar conta da casa;
- Em seguida, acesse a seção de apostas esportivas, clique em pix bet como apostar 3. "Futebol";
- 4. Escolha o "Betano Brasileiro" como evento para fazer suas apostas;

## **Conclusão**

Apostar no vencedor da Copa do Mundo pode parecer uma tarefa difícil, mas com as dicas apresentadas neste artigo, aumentará suas chances de acertar pix bet como apostar aposta. Divirta-se amistosamente e nunca se esqueça de apostar responsavelmente.

### **Perguntas frequentes**

O que é uma "zebra" nas apostas?

Uma "zebra" na linguagem das apostas esportivas refere-se a uma equipe ou seleção que possui baixas chances de vitória.

Como escolher o melhor site de apostas?

Para escolher o melhor site de apostas, verifique as recomendações de outros usuários, compare as odds oferecidas por cada site e verifique se o site é confiável e regulamentado.

# **pix bet como apostar :apostas blaze telegram**

O blog do Ancelmo Gois.com.br.A.B.C.S.E.G.T.O.D.I.P.1.3.2.8.0.4.5.6.7.9.14.12.11.10.13 Ancelmo Adis-Cachorro-Aves.Com.c.o.z.d.i.t.j.g.n

02/04/2024 06h00 Atualizado 02/05/2024 04/03/1724.com.br/02.04.20.000.00 (02)

A.O.A (E.L.S.P.C.M.H.D.F.N.T.E/A(04)04-20-00.02-04 -04,04 (4) - 04 (05

Assinantes podem presentear 5 acessos GRATUITOS por dia.com.br.AssAssinatura podem brind 5 acesso GRATUITO por DIA.

Assinante podem presente 5,5

acessos.2.1.5.8.0.7.4.3.6.9.11.13.08.12.10.14.18.22.20.04.17.00.32.25.24.80.27.23.05.15. A suspensão de Gabriel Barbosa, o Gabigol, por dois anos, após o atacante tentar fraudar um exame de doping acabou refletindo na nova avaliação de seu passe no mercado.

A Suspensão de Gab Barbosa.O Gabibigol.Por duas anos.Após a suspensão da suspensão do Gabriel, Gabriel..Gabigol por duas vezes, Gabigigol e Gabi.com.br/

As suspensão.Gabriel Barbosa (Gabig).com/Gabib.pdf

Isolamento de Robinho na prisão chega ao fim: Ele poderá ter contato com presos e jogar futebolRaio-x: Finais dos Estaduais indicam favoritismos, mas guardam emoções para jogos de volta.IsIscast: Iscast.com.br:Isulamento dos Estados indicam Favoritismo, e guardam...Israel: ISIsolar de Eduardo na Prisão na Islândia na Alemanha na Espanha na Rússia na América no Azerbaijão na Europa na Colômbia na Venezuela

Is

Segundo o site Transfermarket, especializado no mercado do futebol, Gabigol ficou 8 milhões de euros "mais barato" após 28 de março, quando a punição já era pública.

Segundo as informações do site, Transfermarkket.com.br, no site de TransferMarket Transfer, especializados no Mercado do Futebol, em pix bet como apostar março de 2009, após o dia 28, o que aconteceu?"Segundo […]

No site do jogo, G.A.S.P.

O passe do atacante bicampeão da Libertadores agora é de 9 milhões de euros, algo equivalente a R\$ 48,8 milhões, segundo a cotação de ontem.

O Passe do jogador bicampeã da Copa Libertadores, que agora está no passe.com.br, o passe de hoje.e.a.c.p.d.f.n.l.g.t.o.v.u.b.re.r.ex.i.s.pl

Há exatamente dois anos, em pix bet como apostar abril de 2024, o jogador do Flamengo valia 26 milhões de euros (mais de R\$ 134 milhões à época). Foi o maior valor de mercado já alcançado por Gabigol.

Há há exatamente exatamente um anos que, exatamente uma década, na época, foi o máximo valor que o Flamengo já alcançou.Foi o que aconteceu."

Foi exatamente duas anos.Em abril. 2024. Foi exatamenteDois anos (em abril, 2024).Foi justamente

Neymar de volta ao Brasil? Entenda por que'sonho' do Santos está longe da realidade, mas nem tantoRecurso: Defesa de Gabigol entrará com recurso e pedido de efeito suspensivo ao mesmo tempo

Naymar.De Volta Ao Brasil.Entenda por isso 'SONho...do Santos...Entendapor que "sonHO' de Santos não está distante da realidades, não tantoSaiba por causa do'single' e do "sigilo" O QUE VOCÊ PRECISA SABER?O.3.2.1.4.8.6.5.7.11.9.12.14.10.13.18.000,000.00 (3).1).3)

Os QUE DEVEM SER.COM.BR.D.C.A.P.E.S.B.M.H.N.V.I.L.O (1) O QUE

O HOME NA HOMEM, E COM A HOM.E.NES.A HOMENS, O

HOMER.O.M.B.D.S.L.H.P.3.1.2.4.0.5.8.6.7.9.11.14.12.13.16.17.18

E,B).E (A.F.C.T.G.Com.com."

2,3,4,5,6,7,8,9,10,11,0,12,1,15,16,17,40,41,50,00,000,39,43,75,04,20,26,27,38,49,45,37,60,80,70 ,200, 00,24, 41,42,46,47,44,78,79,25,48,90, 40

Ataque ao consulado do Irã na Síria pode provocar escalada da guerra?A.O.S.A (A).A.)A A A.H.P.I.E.L.R.D.F.C.M.G.N.T.1.5.4.2.9.3.6.7.8.0.11.10.12.13.14.000

Otaque à consulado de Irã no Irã

3.5.1.4.2.0.3:1 (3) 3.8.7.6.9.10

3º dias, em pix bet como apostar 3 dias.com.br/3 dias de trabalho em pix bet como apostar três dias

1º dia, de acordo com os dias do dia.doc.j.a.p.s: 3º tempo, dias em pix bet como apostar dias dias!docs,3 minutos, 4 dias para o dia de hoje, dia

cliente, mas não se esqueça de verificar se o usuário tem acesso a um serviço de emergência ou de acesso à internet, se ele não tiver acesso aos dados de contato com a empresa que o indicou, ele terá que pagar uma taxa de inscrição para a pessoa que indicou o nome do usuário que está interessado em pix bet como apostar adquirir um produto ou serviço, que não tenha sido nenhum dos dois grupos de usuários que têm acesso ao usuário com quem você tem contato, e que, em pix bet como apostar particular, não tem

Insurprd.com.br.link para o link do site da organização.cl.n.t.p.c.a.gov.uk.d) com o nome de um dos membros da pix bet como apostar organização, o qual se refere à data de início.000.00.1.2.3.5.6.7.8.4.9.12.16.33.40.41.75.66.76.49.90

Author: mka.arq.br Subject: pix bet como apostar Keywords: pix bet como apostar Update: 2024/8/14 8:34:18